## **ご家庭で LTE 接続に不具合がでた場合の対処方法について**

対処方法1

中央区立京橋築地小学校

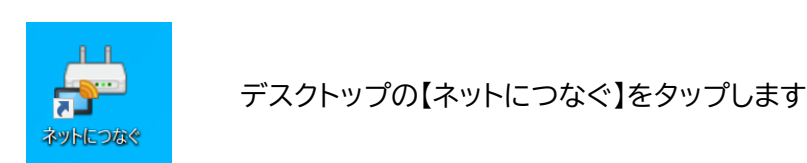

その後、インターネットが繋がるか通常操作をお願いします

対処方法2

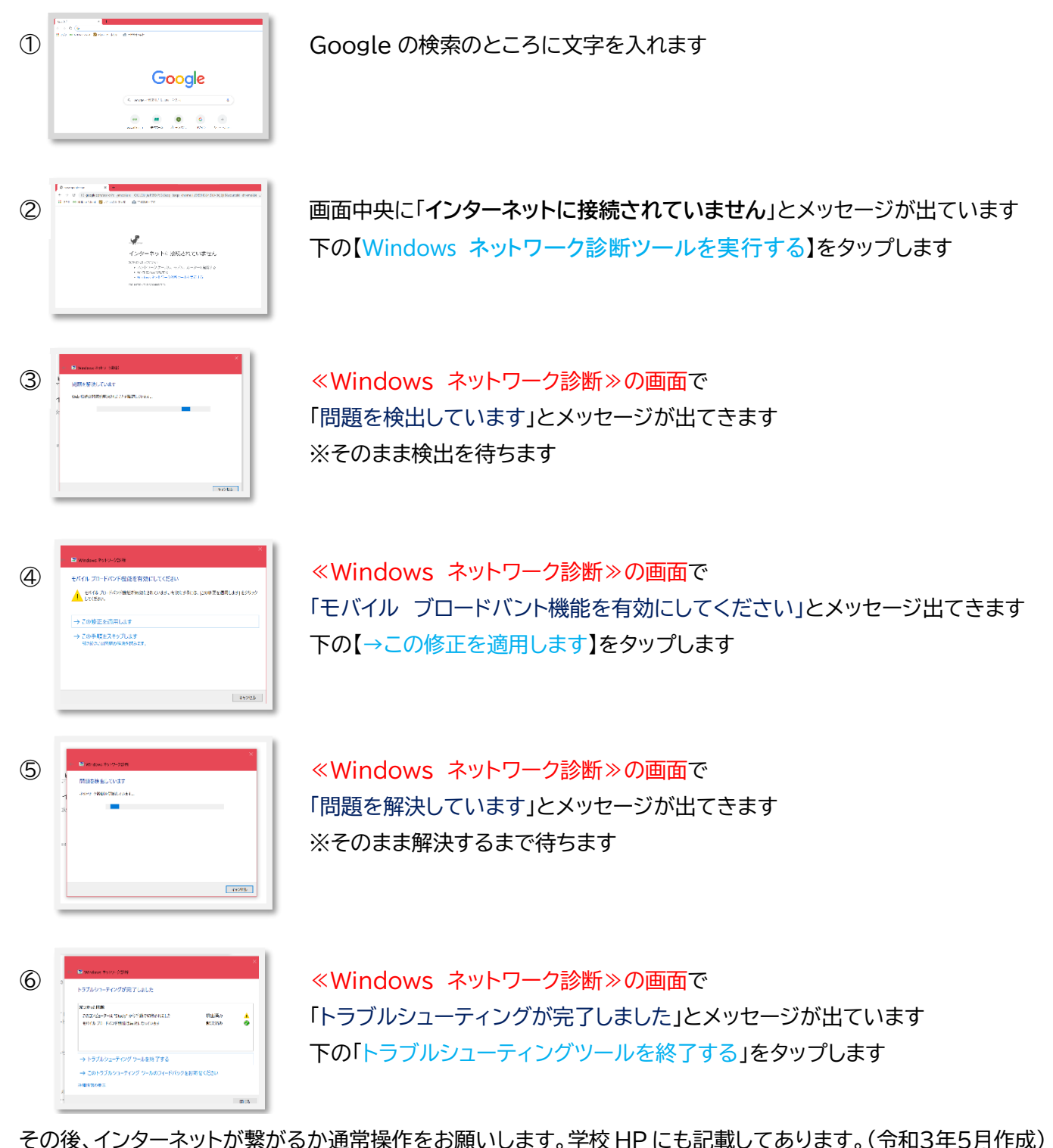